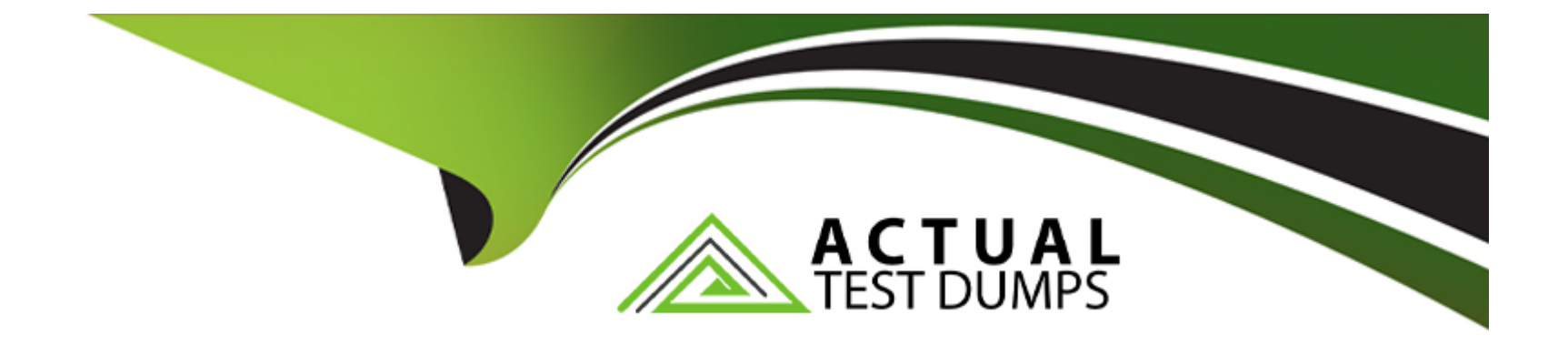

# **Free Questions for 050-11-CARSANWLN01 by actualtestdumps**

# **Shared by Howard on 12-12-2023**

**For More Free Questions and Preparation Resources**

**Check the Links on Last Page**

# **Question 1**

#### **Question Type: MultipleChoice**

Which output actions are available when creating Reporting Engine alerts'?

#### **Options:**

**A-** OSX, ODBC, Syslog

- **B-** ODBC, SQL, Syslog, SMTP, URL, NetworkShare
- **C-** SNMP, SMTP, Syslog, SFTP, URL, NetworkShare
- **D-** SNMP, ODBC, Syslog, FTP

#### **Answer:**

C

### **Question 2**

**Question Type: MultipleChoice**

What are the data sources available in RSA NetWitness when creating a Reporting Engine rule?

#### **Options:**

- **A-** Short, Long, Truncated
- **B-** IPDB, ODBC, FileReader
- **C-** Broker, Concentrator, Decoder
- **D-** NetWitness DB, Warehouse DB, Respond DB

### **Answer:**

D

# **Question 3**

**Question Type: MultipleChoice**

The types of feeds that you can add to RSA NetWitness are:

### **Options:**

- **A-** Public feed, private feed
- **B-** Custom feed. Live feed
- **C-** Identity feed, resource feed
- **D-** Custom feed, identity feed

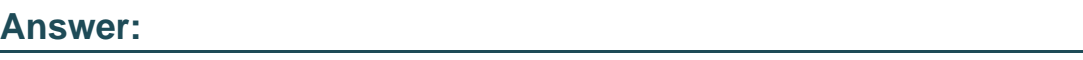

D

# **Question 4**

**Question Type: MultipleChoice**

Which storage options are available for Archiver storage?

### **Options:**

**A-** DAC, SAN. and NAS

**B-** NAS and SAN

**C-** DAS and NAS

**D-** JBOD and DAS

### **Answer:**

A

# **Question 5**

**Question Type: MultipleChoice**

Which RSA NetWitness component captures and parses data off the wire?

### **Options:**

**A-** Packet Decoder

**B-** Broker

**C-** Concentrator

**D-** Log Decoder

A

# **Question 6**

**Question Type: MultipleChoice**

Which statement about Health and Wellness Alarm Suppression is false?

### **Options:**

- **A-** Suppression schedules can be defined for individual rules
- **B-** Suppression schedules can be defined for entire policies
- **C-** Suppression schedules can be applied to out-of-the-box policies
- **D-** Multiple suppression schedules can be defined

### **Answer:**

# **Question 7**

#### **Question Type: MultipleChoice**

When NetWitness receives a log from an event source that does not currently exist in the Admin. Event Sources list, what does it do?

#### **Options:**

- **A-** Writes the log to the Archiver but not the Decoder
- **B-** Parses the log to the Decoder, but in transient mode only
- **C-** Adds the new Event Source to the existing list of Event Sources
- **D-** Ignores the log altogether

#### **Answer:**

C

## **Question 8**

**Question Type: MultipleChoice**

To access device information and perform device operations through RSA NetWitness. a user must be

#### **Options:**

**A-** assigned the role of Operator'

**B-** a member of a 'DeviceUser' group in Active Directory

**C-** a member of a role that has privileges for the device

**D-** assigned read/write access to the NetWitness appliance

### **Answer:**

C

# **Question 9**

**Question Type: MultipleChoice**

What are three important things to configure on a Log Decoder'?

#### **Options:**

- **A-** Capture Auto-Start. Service Parsers, Capture Interface
- **B-** Capture Settings. Aggregation Auto-Start. Profile settings
- **C-** Investigation Settings. Capture Settings. Service Parsers
- **D-** Aggregation Auto-Start. Capture Settings. Investigation Settings

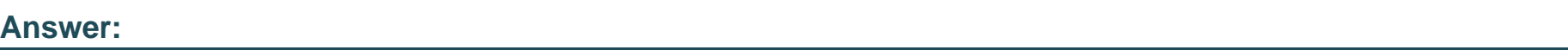

A

# **Question 10**

**Question Type: MultipleChoice**

In order to run Reports against data stored on the Archiver you must

### **Options:**

**A-** restore data from cold storage to any hot storage device

- **B-** restore the Archiver data to any Concentrator
- **C-** add the Archiver to the Reporting Engine's list of configured data sources
- **D-** add the Archiver to the Concentrator's list of configured data sources

#### **Answer:**

### C

# **Question 11**

#### **Question Type: MultipleChoice**

The accuracy of Automated Threat Detection is enhanced by configuring

### **Options:**

- **A-** Who is Lookup Service
- **B-** Incident Rules
- **C-** ESA Analytics Mappings
- **D-** Context Hub

A

# **Question 12**

**Question Type: MultipleChoice**

To use RSA SecurlD as an authentication method for administrators, what must be configured?

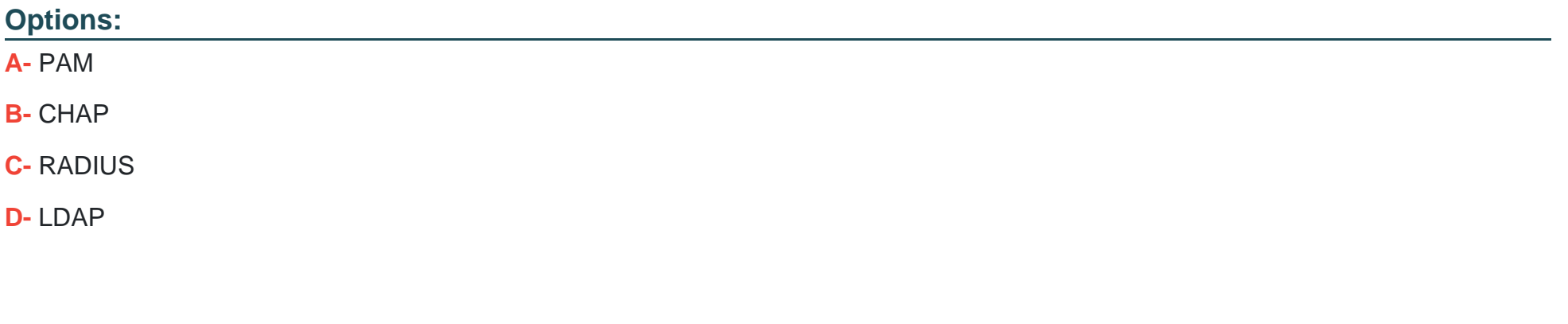

### A

**Answer:** 

To Get Premium Files for 050-11-CARSANWLN01 Visit

[https://www.p2pexams.com/products/050-11-carsanwln0](https://www.p2pexams.com/products/050-11-CARSANWLN01)1

For More Free Questions Visit

[https://www.p2pexams.com/rsa/pdf/050-11-carsanwln0](https://www.p2pexams.com/rsa/pdf/050-11-carsanwln01)1